<sub>Докум</sub>аминистерство нахими высшего образования российской Федерации Информация о владельце:<br>фио. **Федеральное государственное б</mark>юджетное образовательное учреждение высшего образования** Должность: Проректор по учебной ОХИСКИЙ ГОСУДАРСТВЕННЫЙ УНИВЕРСИТЕТ СИСТЕМ УПРАВЛЕНИЯ И РАДИОЭЛЕКТРОНИКИ» (ТУСУР) ФИО: Сенченко Павел Васильевич Дата подписания: 18.06.2024 11:07:47 Уникальный программный ключ: 27e516f4c088deb62ba68945f4406e13fd454355

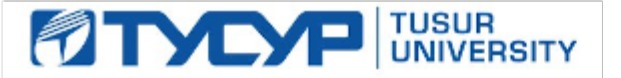

УТВЕРЖДАЮ

Проректор по УР Документ подписан электронной подписью<br>Сертификат: a1119608-cdff-4455-b54e-5235117c185c

Владелец: Сенченко Павел Васильевич Действителен: с 17.09.2019 по 16.09.2024

## РАБОЧАЯ ПРОГРАММА ДИСЦИПЛИНЫ

## **АВТОМАТИЗАЦИЯ ПРОЕКТИРОВАНИЯ СВЧ ИНТЕГРАЛЬНЫХ СХЕМ И СИСТЕМ НА КРИСТАЛЛЕ**

Уровень образования: **высшее образование - магистратура** Направление подготовки / специальность: **11.04.01 Радиотехника** Направленность (профиль) / специализация: **Радиотехнические системы** Форма обучения: **очная** Факультет: **Передовая инженерная школа «Электронное приборостроение и системы связи» (ПИШ)** Кафедра: **Передовая инженерная школа (ПИШ)** Курс: **1** Семестр: **2** Учебный план набора 2024 года

#### Объем дисциплины и виды учебной деятельности

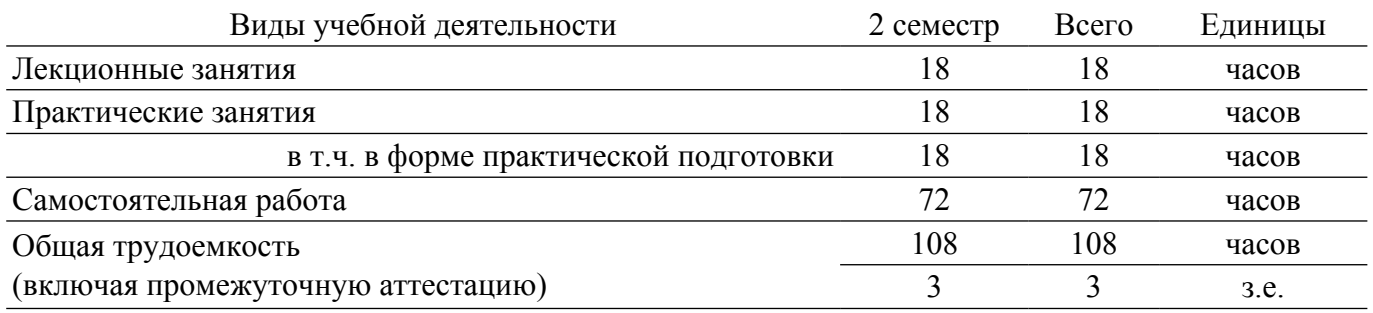

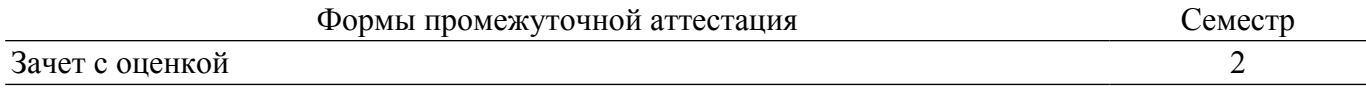

#### **1. Общие положения**

## **1.1. Цели дисциплины**

1. Обучение основам автоматизированного проектирования СВЧ интегральных схем и систем на кристалле.

#### **1.2. Задачи дисциплины**

1. Освоить базовые понятия САПР для проектирования радиоэлектронных устройств.

2. Знать алгоритмы моделирования радиоэлектронных цепей и систем.

3. Знать алгоритмы электромагнитного моделирования радиоэлектронных устройств.

4. Уметь осуществлять расчет и проектирование СВЧ интегральных схем, а также систем на кристалле на их основе.

## **2. Место дисциплины в структуре ОПОП**

Блок дисциплин: Б1. Дисциплины (модули).

Индекс дисциплины: Б1.В.1.01.ДВ.01.01.

Реализуется с применением электронного обучения, дистанционных образовательных технологий.

#### **3. Перечень планируемых результатов обучения по дисциплине, соотнесенных с индикаторами достижения компетенций**

Процесс изучения дисциплины направлен на формирование следующих компетенций в соответствии с ФГОС ВО и основной образовательной программой (таблица 3.1):

Таблица 3.1 – Компетенции и индикаторы их достижения

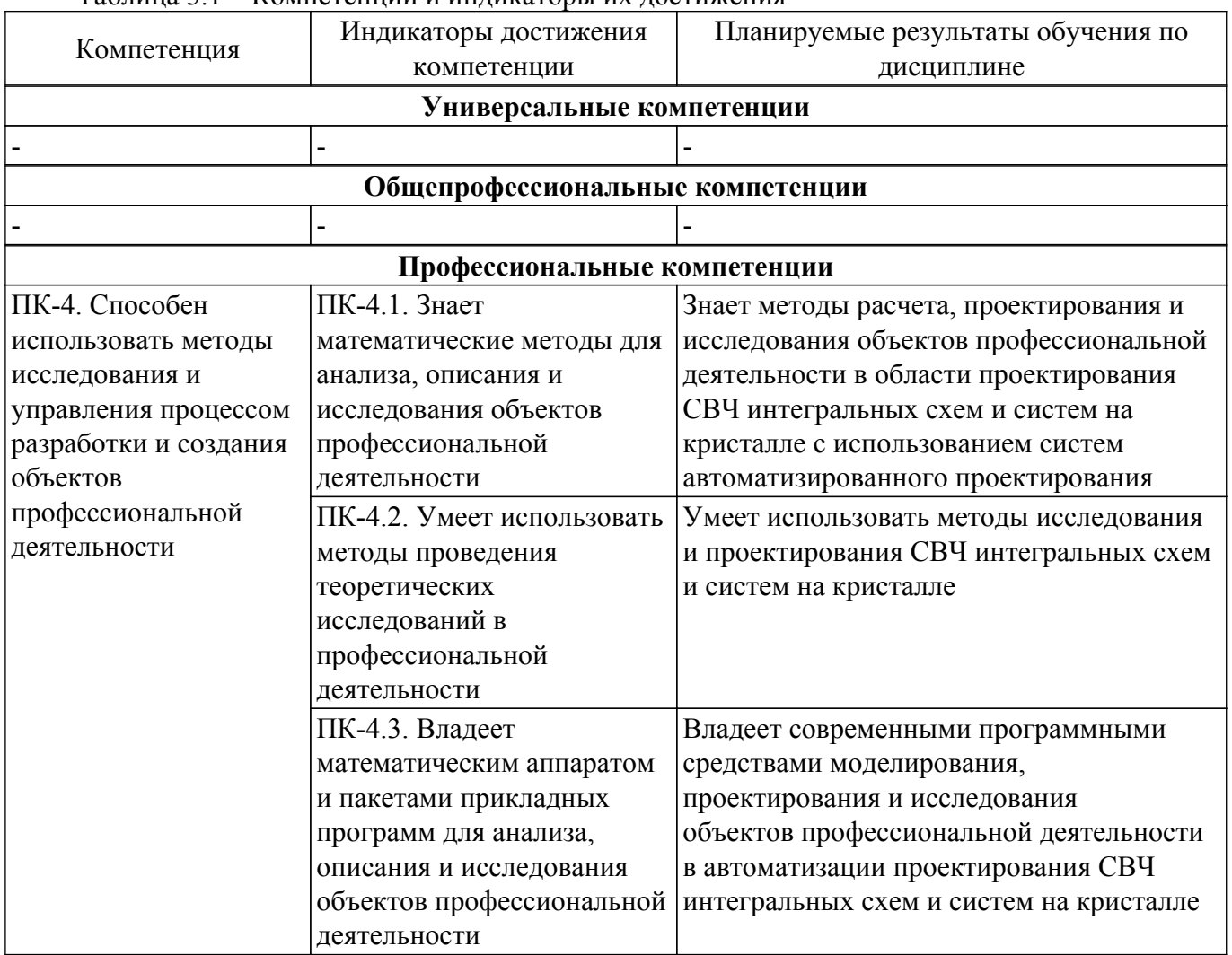

**4. Объем дисциплины в зачетных единицах с указанием количества академических часов, выделенных на контактную работу обучающихся с преподавателем**

#### **и на самостоятельную работу обучающихся**

Общая трудоемкость дисциплины составляет 3 зачетных единиц, 108 академических часов. Распределение трудоемкости дисциплины по видам учебной деятельности представлено в таблице 4.1.

Таблица 4.1 – Трудоемкость дисциплины по видам учебной деятельности

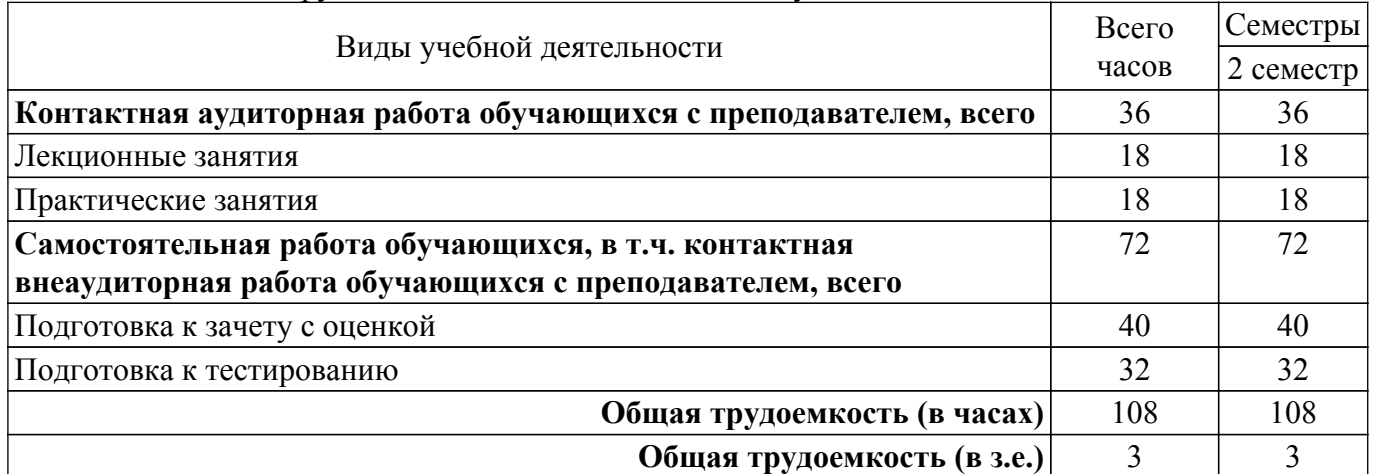

## **5. Структура и содержание дисциплины**

## **5.1. Разделы (темы) дисциплины и виды учебной деятельности**

Структура дисциплины по разделам (темам) и видам учебной деятельности приведена в таблице 5.1.

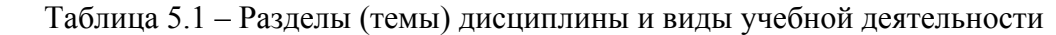

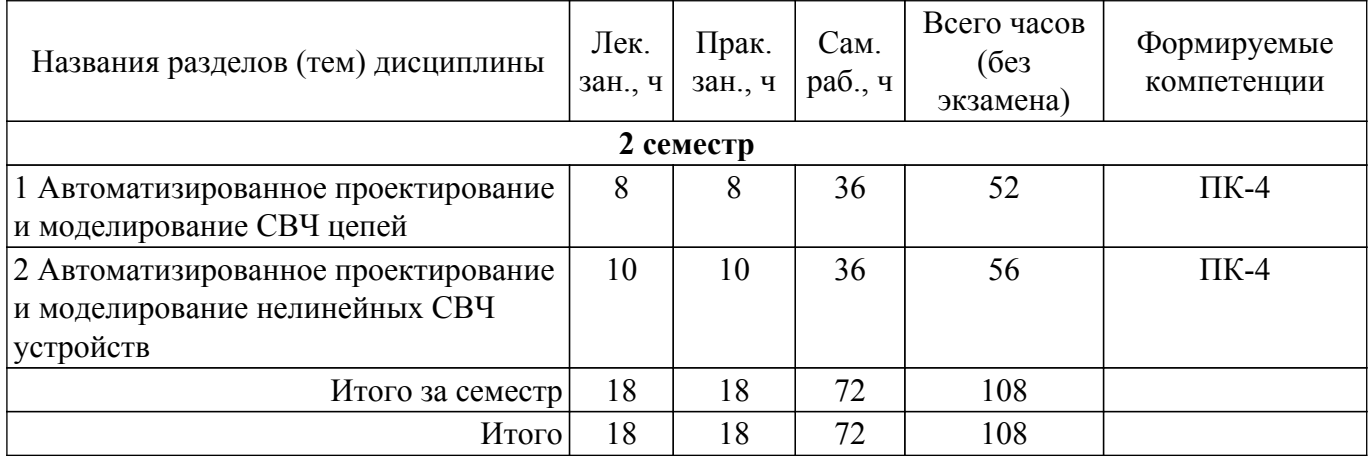

## **5.2. Содержание разделов (тем) дисциплины**

Содержание разделов (тем) дисциплины (в т.ч. по лекциям) приведено в таблице 5.2. Таблица 5.2 – Содержание разделов (тем) дисциплины (в т.ч. по лекциям)

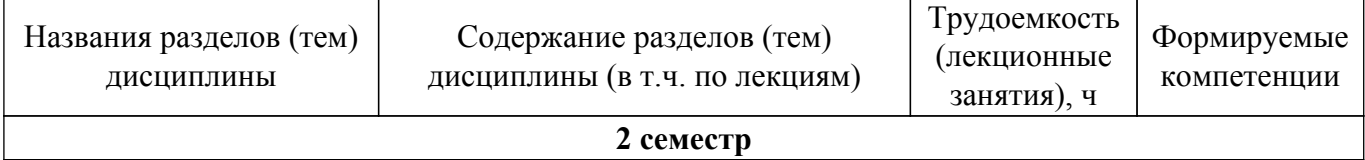

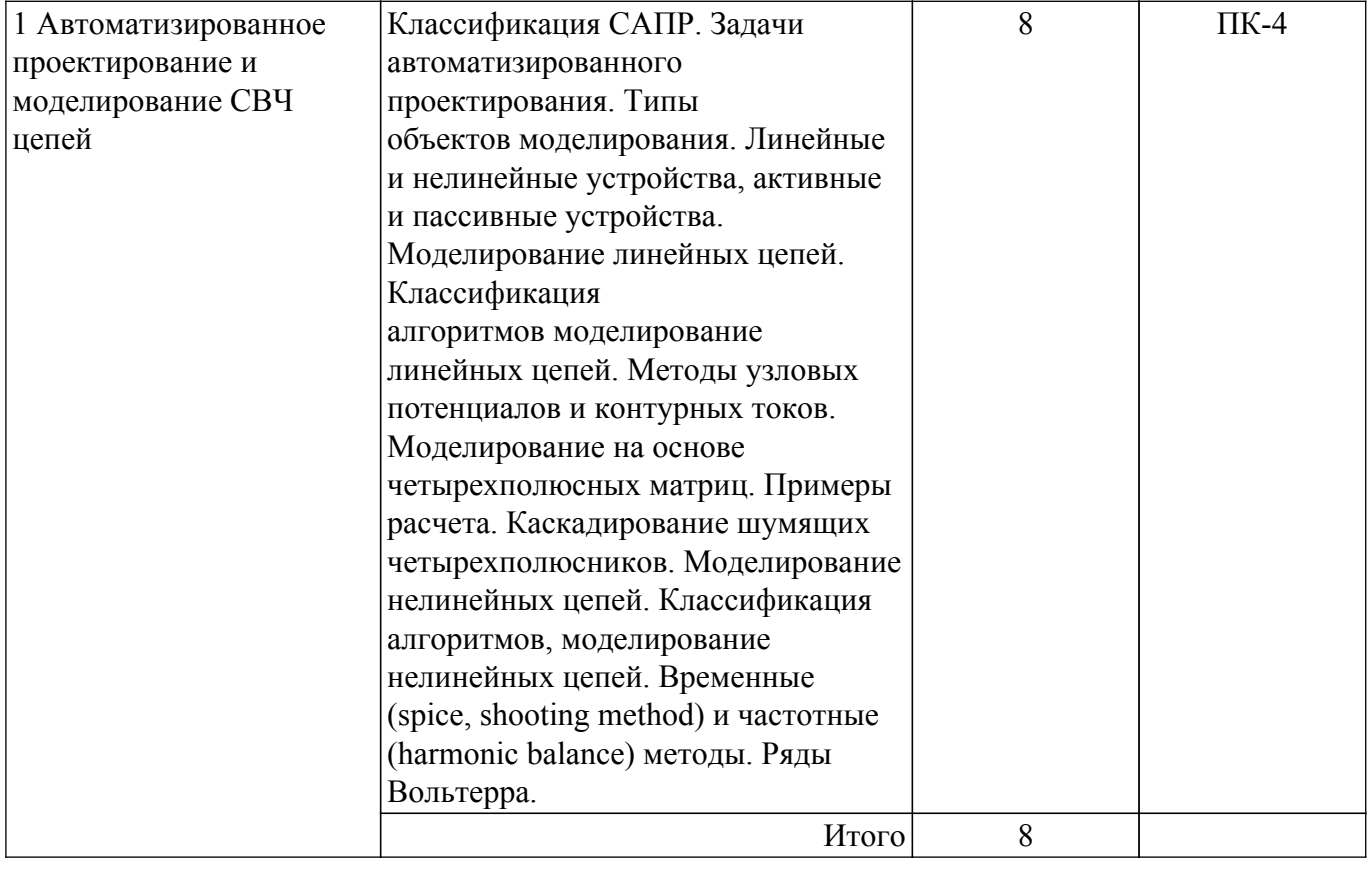

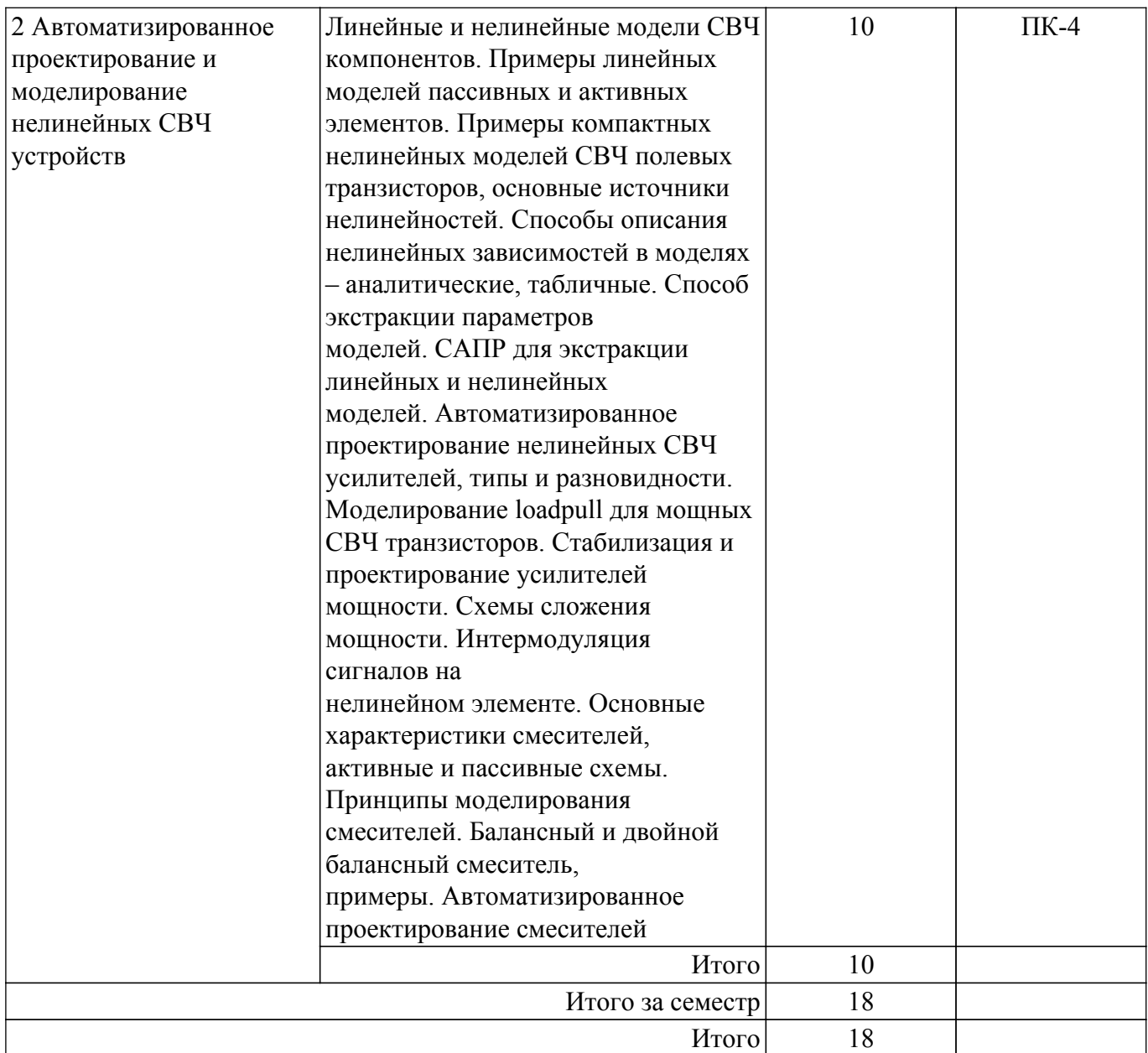

## **5.3. Практические занятия (семинары)**

Наименование практических занятий (семинаров) приведено в таблице 5.3. Таблица 5.3. – Наименование практических занятий (семинаров)

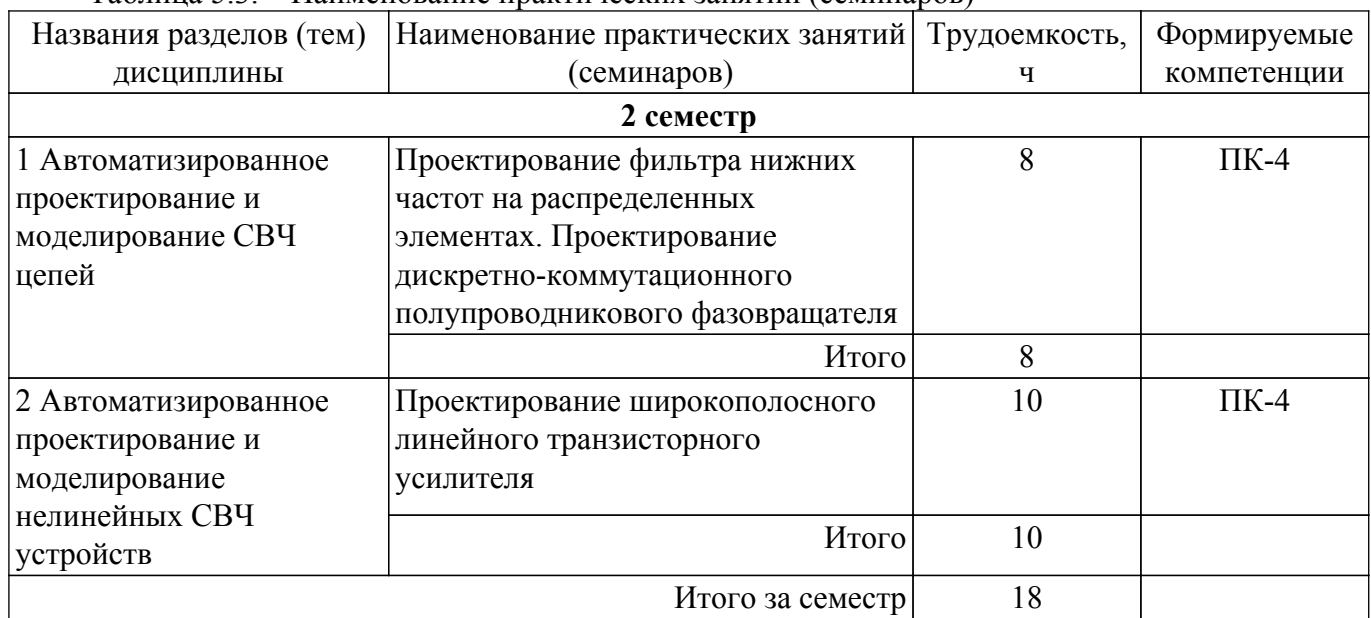

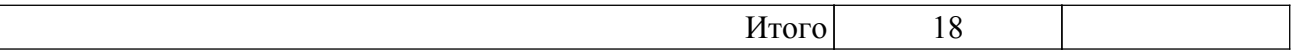

## **5.4. Лабораторные занятия**

Не предусмотрено учебным планом

## **5.5. Курсовой проект / курсовая работа**

Не предусмотрено учебным планом

#### **5.6. Самостоятельная работа**

Виды самостоятельной работы, трудоемкость и формируемые компетенции представлены в таблице 5.6.

Таблица 5.6. – Виды самостоятельной работы, трудоемкость и формируемые компетенции

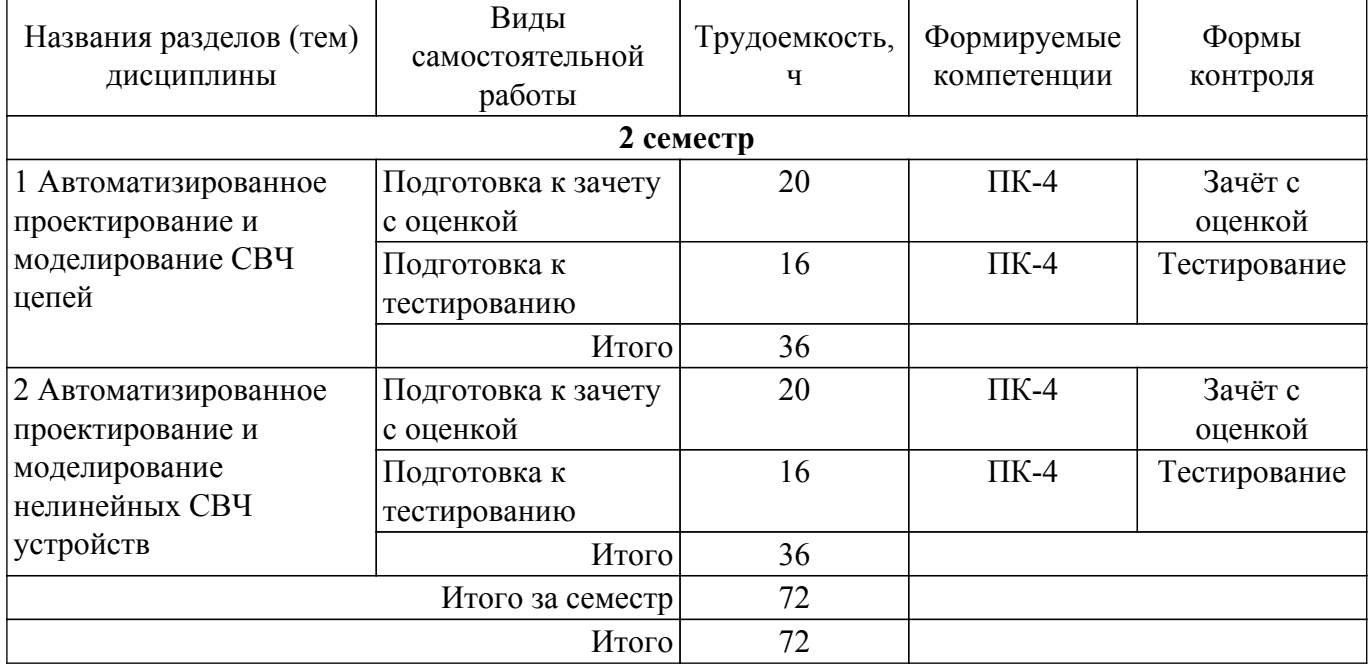

## **5.7. Соответствие компетенций, формируемых при изучении дисциплины, и видов учебной деятельности**

Соответствие компетенций, формируемых при изучении дисциплины, и видов учебной деятельности представлено в таблице 5.7.

Таблица 5.7 – Соответствие компетенций, формируемых при изучении дисциплины, и видов занятий

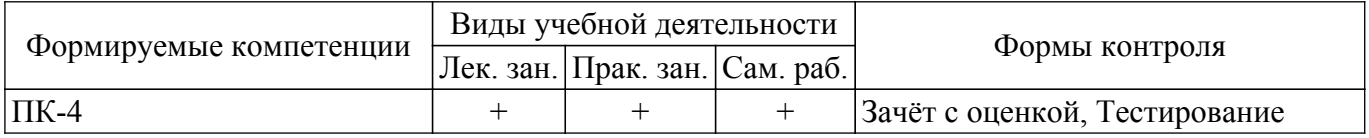

#### **6. Рейтинговая система для оценки успеваемости обучающихся**

#### **6.1. Балльные оценки для форм контроля**

Балльные оценки для форм контроля представлены в таблице 6.1. Таблица 6.1 – Балльные оценки

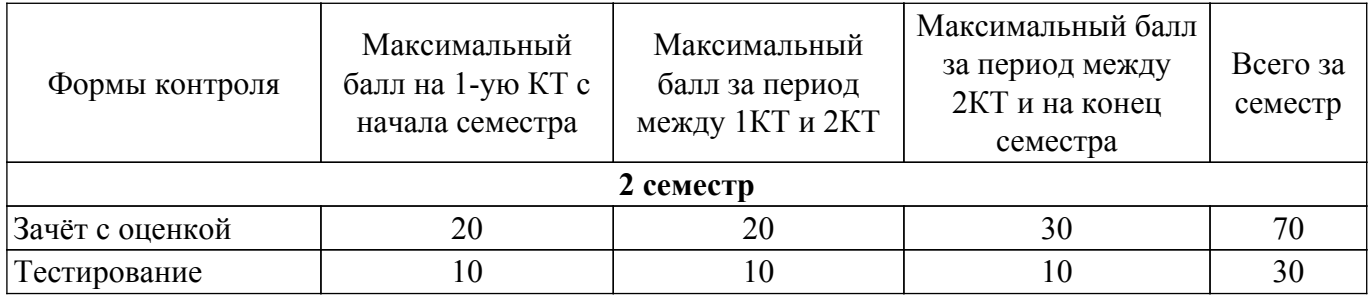

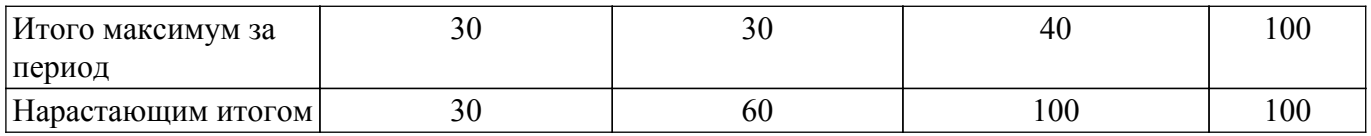

### **6.2. Пересчет баллов в оценки за текущий контроль**

Пересчет баллов в оценки за текущий контроль представлен в таблице 6.2. Таблица 6.2 – Пересчет баллов в оценки за текущий контроль

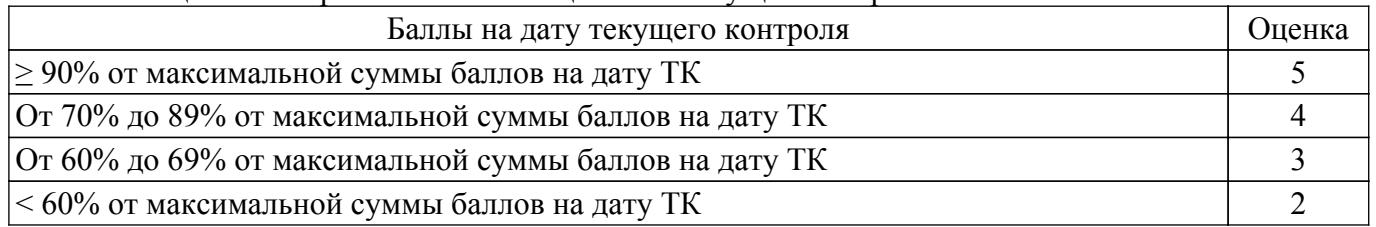

#### **6.3. Пересчет суммы баллов в традиционную и международную оценку**

Пересчет суммы баллов в традиционную и международную оценку представлен в таблице 6.3.

Таблица 6.3 – Пересчет суммы баллов в традиционную и международную оценку

| Оценка                               | Итоговая сумма баллов,<br>учитывает успешно сданный<br>экзамен | Оценка (ECTS)           |
|--------------------------------------|----------------------------------------------------------------|-------------------------|
| 5 (отлично) (зачтено)                | $90 - 100$                                                     | А (отлично)             |
| 4 (хорошо) (зачтено)                 | $85 - 89$                                                      | В (очень хорошо)        |
|                                      | $75 - 84$                                                      | $C$ (хорошо)            |
|                                      | $70 - 74$                                                      | D (удовлетворительно)   |
| 3 (удовлетворительно) (зачтено)      | $65 - 69$                                                      |                         |
|                                      | $60 - 64$                                                      | Е (посредственно)       |
| 2 (неудовлетворительно) (не зачтено) | Ниже 60 баллов                                                 | F (неудовлетворительно) |

### **7. Учебно-методическое и информационное обеспечение дисциплины**

#### **7.1. Основная литература**

1. Основы компьютерных технологий проектирования радиоэлектронных средств: Учебное пособие / Ю. П. Кобрин - 2018. 56 с. [Электронный ресурс]: — Режим доступа: [https://edu.tusur.ru/publications/7906.](https://edu.tusur.ru/publications/7906)

#### **7.2. Дополнительная литература**

1. Гупта, К. Машинное проектирование СВЧ устройств : Пер. с англ. / К. Гупта, Р. Гардж, Р. Чадха ; пер. С. Д. Бродецкая, ред. пер. В. Г. Шейнкман. - М. : Радио и связь, 1987. - 428 с. (наличие в библиотеке ТУСУР - 22 экз.).

#### **7.3. Учебно-методические пособия**

#### **7.3.1. Обязательные учебно-методические пособия**

1. Девятков, Г. Н. Проектирование микроволновых функциональных узлов : учебнометодическое пособие / Г. Н. Девятков. — Новосибирск : НГТУ, 2019. — 87 с. [Электронный ресурс]: — Режим доступа: [https://e.lanbook.com/book/152169.](https://e.lanbook.com/book/152169)

2. Организация самостоятельной работы: Учебно-методическое пособие / Д. О. Ноздреватых, Б. Ф. Ноздреватых - 2018. 23 с. [Электронный ресурс]: — Режим доступа: [https://edu.tusur.ru/publications/7867.](https://edu.tusur.ru/publications/7867)

#### **7.3.2. Учебно-методические пособия для лиц с ограниченными возможностями здоровья и инвалидов**

Учебно-методические материалы для самостоятельной и аудиторной работы обучающихся

из числа лиц с ограниченными возможностями здоровья и инвалидов предоставляются в формах, адаптированных к ограничениям их здоровья и восприятия информации.

**Для лиц с нарушениями зрения:**

– в форме электронного документа;

– в печатной форме увеличенным шрифтом.

**Для лиц с нарушениями слуха:**

– в форме электронного документа;

– в печатной форме.

**Для лиц с нарушениями опорно-двигательного аппарата:**

– в форме электронного документа;

– в печатной форме.

## **7.4. Современные профессиональные базы данных и информационные справочные системы**

1. При изучении дисциплины рекомендуется обращаться к современным базам данных, информационно-справочным и поисковым системам, к которым у ТУСУРа открыт доступ: <https://lib.tusur.ru/ru/resursy/bazy-dannyh>.

#### **8. Материально-техническое и программное обеспечение дисциплины**

#### **8.1. Материально-техническое и программное обеспечение для лекционных занятий**

Для проведения занятий лекционного типа, групповых и индивидуальных консультаций, текущего контроля и промежуточной аттестации используется учебная аудитория с достаточным количеством посадочных мест для учебной группы, оборудованная доской и стандартной учебной мебелью. Имеются мультимедийное оборудование и учебно-наглядные пособия, обеспечивающие тематические иллюстрации по лекционным разделам дисциплины.

#### **8.2. Материально-техническое и программное обеспечение для практических занятий**

Учебно-научная лаборатория микроволновых устройств и антенн: учебная аудитория для проведения занятий лекционного типа, учебная аудитория для проведения занятий практического типа, помещение для проведения групповых и индивидуальных консультаций, помещение для проведения текущего контроля и промежуточной аттестации, помещение для самостоятельной работы; 634034, Томская область, г. Томск, Вершинина улица, д. 47, 225/2 ауд.

Описание имеющегося оборудования: Источник питания постоянного тока DP831A.Rigol 16 шт. Панель интерактивная LMP7502ELN Lumien 75EL Монитор 27" 20 шт. Монитор MSI 27" Pro MP271 12 шт. Системный блок 1 8 шт. Системный блок 2 8 шт. - Комплект специализированной учебной мебели; - Рабочее место преподавателя.

Программное обеспечение:

- Keysight Advanced Design System;

- Mathworks Matlab;

#### **8.3. Материально-техническое и программное обеспечение для самостоятельной работы**

Для самостоятельной работы используются учебные аудитории (компьютерные классы), расположенные по адресам:

- 634050, Томская область, г. Томск, Ленина проспект, д. 40, 233 ауд.;

- 634045, Томская область, г. Томск, ул. Красноармейская, д. 146, 209 ауд.;

- 634034, Томская область, г. Томск, Вершинина улица, д. 47, 126 ауд.;
- 634034, Томская область, г. Томск, Вершинина улица, д. 74, 207 ауд.

Описание имеющегося оборудования:

- учебная мебель;

- компьютеры;

- компьютеры подключены к сети «Интернет» и обеспечивают доступ в электронную информационно-образовательную среду ТУСУРа.

Перечень программного обеспечения:

- Microsoft Windows;
- OpenOffice;
- Kaspersky Endpoint Security 10 для Windows;
- 7-Zip;
- Google Chrome.

#### **8.4. Материально-техническое обеспечение дисциплины для лиц с ограниченными возможностями здоровья и инвалидов**

Освоение дисциплины лицами с ограниченными возможностями здоровья и инвалидами осуществляется с использованием средств обучения общего и специального назначения.

При занятиях с обучающимися с **нарушениями слуха** предусмотрено использование звукоусиливающей аппаратуры, мультимедийных средств и других технических средств приема/передачи учебной информации в доступных формах, мобильной системы преподавания для обучающихся с инвалидностью, портативной индукционной системы. Учебная аудитория, в которой занимаются обучающиеся с нарушением слуха, оборудована компьютерной техникой, аудиотехникой, видеотехникой, электронной доской, мультимедийной системой.

При занятиях с обучающимися с **нарушениями зрения** предусмотрено использование в лекционных и учебных аудиториях возможности просмотра удаленных объектов (например, текста на доске или слайда на экране) при помощи видеоувеличителей для комфортного просмотра.

При занятиях с обучающимися с **нарушениями опорно-двигательного аппарата** используются альтернативные устройства ввода информации и другие технические средства приема/передачи учебной информации в доступных формах, мобильной системы обучения для людей с инвалидностью.

## **9. Оценочные материалы и методические рекомендации по организации изучения дисциплины**

## **9.1. Содержание оценочных материалов для текущего контроля и промежуточной аттестации**

Для оценки степени сформированности и уровня освоения закрепленных за дисциплиной компетенций используются оценочные материалы, представленные в таблице 9.1.

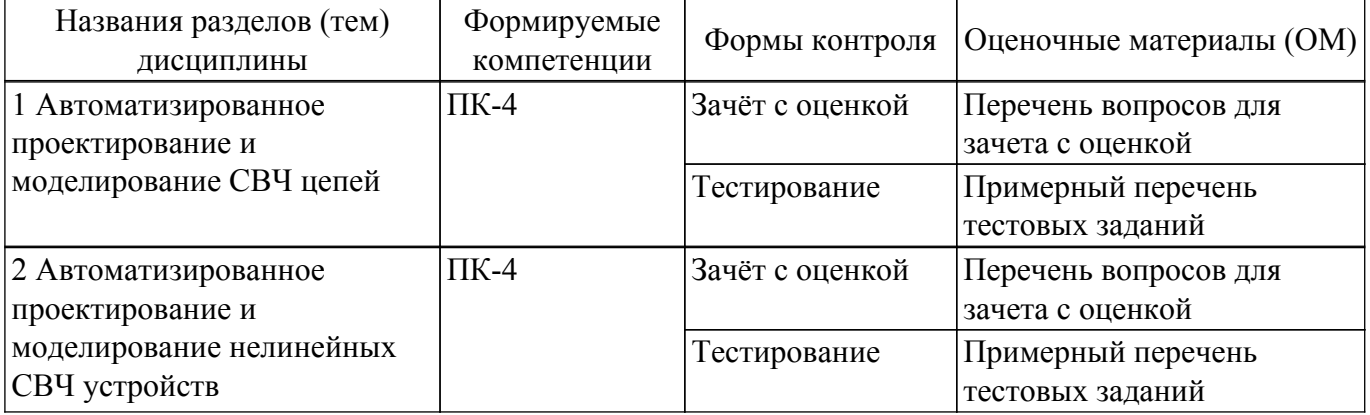

Таблица 9.1 – Формы контроля и оценочные материалы

Шкала оценки сформированности отдельных планируемых результатов обучения по дисциплине приведена в таблице 9.2.

Таблица 9.2 – Шкала оценки сформированности планируемых результатов обучения по дисциплине

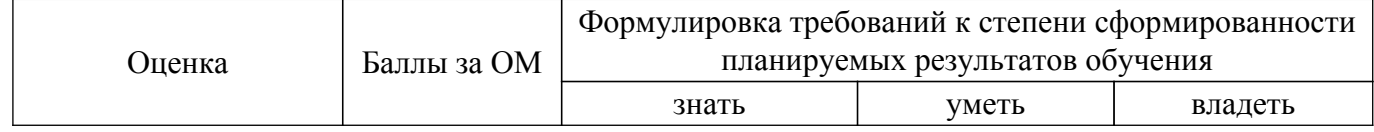

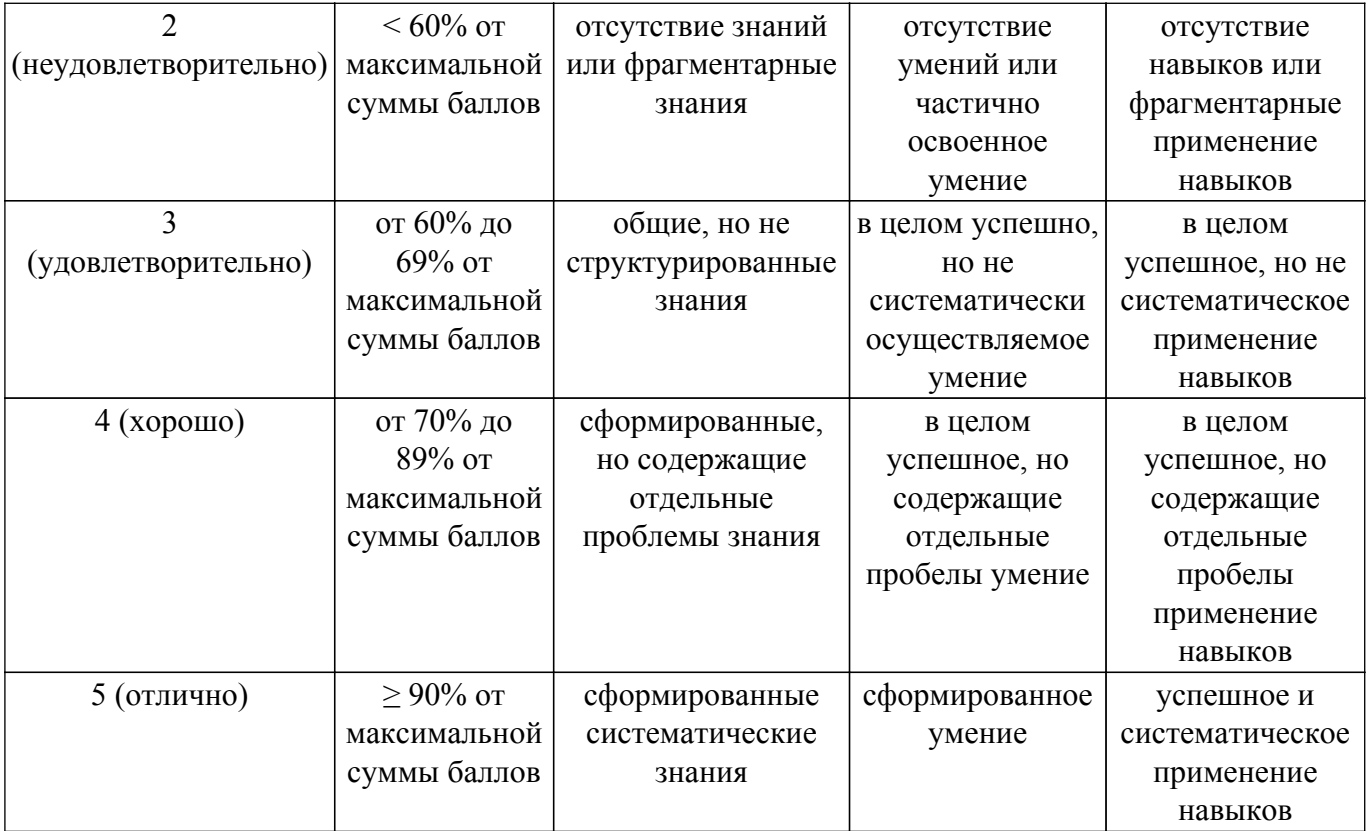

Шкала комплексной оценки сформированности компетенций приведена в таблице 9.3. Таблица 9.3 – Шкала комплексной оценки сформированности компетенций

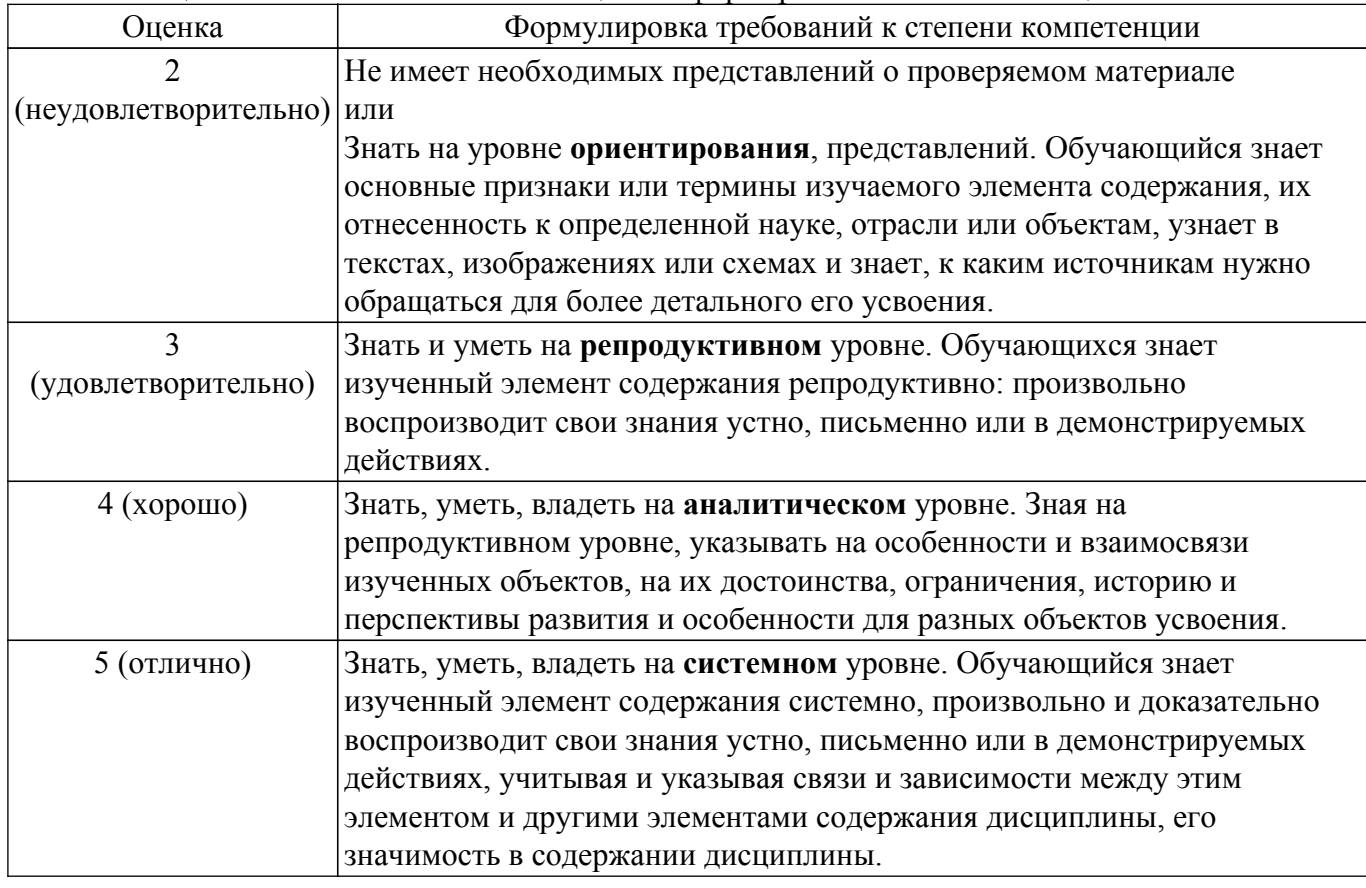

## **9.1.1. Примерный перечень тестовых заданий**

- 1. Что такое САПР:
	- 1) Программа для проведения расчетов;
	- 2) Система, предназначенная для автоматизации научных экспериментов, а также для

осуществления моделирования исследуемых объектов, явлений и процессов, изучение которых традиционными средствами затруднено или невозможно;

3) Совокупность алгоритмов и программ, необходимых для управления системой и решения с ее помощью задач обработки информации вычислительной техникой; 4) Программное обеспечения для разработки конструкторской документации.

- 2. Если аналоговый сигнал x(t) имеет ограниченный спектр до fc, то он может быть восстановлен однозначно и без потерь по своим дискретным отсчетам взятым:
	- 1) частотой > 2fc;
	- 2) частотой  $\geq 2$ fc;
	- 3) амплитудой  $>$  2fc:
	- 4) амплитудой  $\leq$  2fc.
- 3. Цель использования САПР:

1) Повышение качества и технического уровня проектируемой и выпускаемой продукции, увеличение затрат на их создание и эксплуатацию, уменьшения трудоемкости проектирования и повышения качества проектируемой документации, повышения эффективности объектов проектирования;

2) Уменьшение затрат, сокращение сроков выполнения, увеличение трудоемкости, повышение технического уровня проектируемой и выпускаемой продукции;

3) Уменьшение затрат, увеличение сроков выполнения, увеличение трудоемкости, повышение технического уровня проектируемой и выпускаемой продукции;

4) Уменьшение затрат, увеличение сроков выполнения, увеличение трудоемкости, повышение технического уровня проектируемой и выпускаемой продукции.

- 4. Для проектирования СВЧ аналоговых устройств используются следующие САПР (отметьте все правильные ответы):
	- 1) Advanced Design System;
	- 2) AWR Microwave Office;
	- 3) Cadence Virtuoso;
	- 4) AutoCAD.
- 5. На вход 12-битного АЦП поступает сигналом с максимальной амплитудой от -1В до 1 В. Определите разрешение АЦП по амплитуде:
	- 1) 0,48мВ;
	- 2) 0,24 мВ;
	- 3) 83,3 мВ;
	- 4) 166,6 мВ.
- 6. Расположите уровни моделирования в правильном порядке:
	- 1) Технологические, схемотехнические, электромагнитные, системные;
	- 2) Технологические, электромагнитные, схемотехнические, системные;
	- 3) Системные, схемотехнические, электромагнитные, технологические;
	- 4) Электромагнитные, схемотехнические, Технологические, системные.
- 7. Шумовые параметры это:
	- 1) NFmin, Gopt, Rn;
	- 2) NF, Gt, Pout;
	- 3) NFmin, Gopt, Pout;
	- 4) NFmin, Gt, Rn.
- 8. При моделировании методом АС нелинейный элемент заменяется:
	- 1) Резистором;
	- 2) Управляемым источником тока;
	- 3) Линеаризованной моделью;
	- 4) Емкостью.
- 9. При определении рабочей точки схемы в методе моделирования Spice:
	- 1) выполняется анализ резистивной цепи, в которой исключены индуктивные и емкостные элементы;
	- 2) рабочая точка определяется разработчиком;

3) выполняется анализ резистивной цепи, в которой включены индуктивные и емкостные элементы;

- 4) рабочая точка задается в пределах допустимых величин напряжений.
- 10. Выходная мощность по уровню 1 дБ :

1) Выходная мощность, при которой коэффициент усиления снижается на 1 дБ;

2) Выходная мощность, при которой коэффициент усиления повышается на 1 дБ;

3) Входная мощность, при которой коэффициент усиления снижается на 1 дБ;

4) Входная мощность, при которой коэффициент усиления повышается на 1 дБ.

#### **9.1.2. Перечень вопросов для зачета с оценкой**

1. Линейные модели СВЧ компонентов. Примеры.

2. Нелинейные модели СВЧ компонентов. Аналитческие модели, примеры.

3. Нелинейные модели СВЧ компонентов. Поведенческие модели, примеры.

4. Нелинейные модели СВЧ компонентов. Табличные модели, примеры.

5. Измерение и моделирование load pull для мощных СВЧ транзисторов.

#### **9.2. Методические рекомендации**

Учебный материал излагается в форме, предполагающей самостоятельное мышление студентов, самообразование. При этом самостоятельная работа студентов играет решающую роль в ходе всего учебного процесса.

Начать изучение дисциплины необходимо со знакомства с рабочей программой, списком учебно-методического и программного обеспечения. Самостоятельная работа студента включает работу с учебными материалами, выполнение контрольных мероприятий, предусмотренных учебным планом.

В процессе изучения дисциплины для лучшего освоения материала необходимо регулярно обращаться к рекомендуемой литературе и источникам, указанным в учебных материалах; пользоваться через кабинет студента на сайте Университета образовательными ресурсами электронно-библиотечной системы, а также общедоступными интернет-порталами, содержащими научно-популярные и специализированные материалы, посвященные различным аспектам учебной дисциплины.

При самостоятельном изучении тем следуйте рекомендациям:

– чтение или просмотр материала осуществляйте со скоростью, достаточной для индивидуального понимания и освоения материала, выделяя основные идеи; на основании изученного составить тезисы. Освоив материал, попытаться соотнести теорию с примерами из практики;

– если в тексте встречаются незнакомые или малознакомые термины, следует выяснить их значение для понимания дальнейшего материала;

– осмысливайте прочитанное и изученное, отвечайте на предложенные вопросы.

Студенты могут получать индивидуальные консультации, в т.ч. с использованием средств телекоммуникации.

По дисциплине могут проводиться дополнительные занятия, в т.ч. в форме вебинаров. Расписание вебинаров и записи вебинаров публикуются в электронном курсе / электронном журнале по дисциплине.

#### **9.3. Требования к оценочным материалам для лиц с ограниченными возможностями здоровья и инвалидов**

Для лиц с ограниченными возможностями здоровья и инвалидов предусмотрены дополнительные оценочные материалы, перечень которых указан в таблице 9.4.

Таблица 9.4 – Дополнительные материалы оценивания для лиц с ограниченными возможностями здоровья и инвалидов

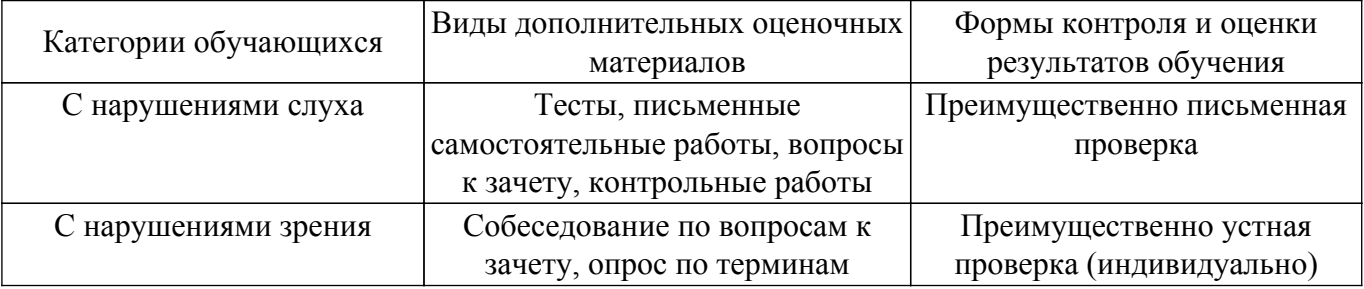

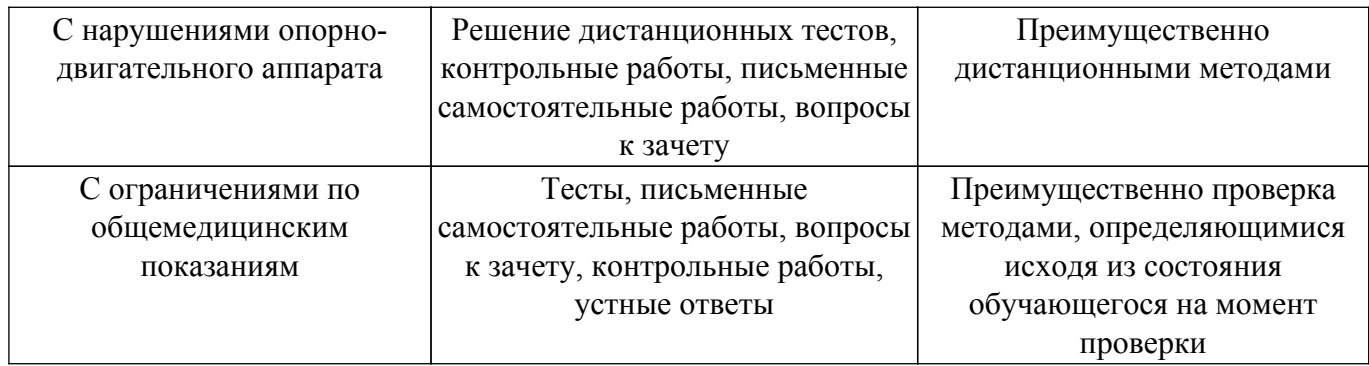

#### **9.4. Методические рекомендации по оценочным материалам для лиц с ограниченными возможностями здоровья и инвалидов**

Для лиц с ограниченными возможностями здоровья и инвалидов предусматривается доступная форма предоставления заданий оценочных средств, а именно:

- в печатной форме;
- в печатной форме с увеличенным шрифтом;
- в форме электронного документа;
- методом чтения ассистентом задания вслух;
- предоставление задания с использованием сурдоперевода.

Лицам с ограниченными возможностями здоровья и инвалидам увеличивается время на подготовку ответов на контрольные вопросы. Для таких обучающихся предусматривается доступная форма предоставления ответов на задания, а именно:

- письменно на бумаге;
- набор ответов на компьютере;
- набор ответов с использованием услуг ассистента;
- представление ответов устно.

Процедура оценивания результатов обучения лиц с ограниченными возможностями здоровья и инвалидов по дисциплине предусматривает предоставление информации в формах, адаптированных к ограничениям их здоровья и восприятия информации:

#### **Для лиц с нарушениями зрения:**

– в форме электронного документа;

– в печатной форме увеличенным шрифтом.

**Для лиц с нарушениями слуха:**

– в форме электронного документа;

– в печатной форме.

#### **Для лиц с нарушениями опорно-двигательного аппарата:**

– в форме электронного документа;

– в печатной форме.

При необходимости для лиц с ограниченными возможностями здоровья и инвалидов процедура оценивания результатов обучения может проводиться в несколько этапов.

## **ЛИСТ СОГЛАСОВАНИЯ**

Рассмотрена и одобрена на заседании кафедры ПИШ протокол № 3 от «18 » 11 2023 г. протокол № 3 от «<u>18» 11 2023</u> г.

# **СОГЛАСОВАНО:**

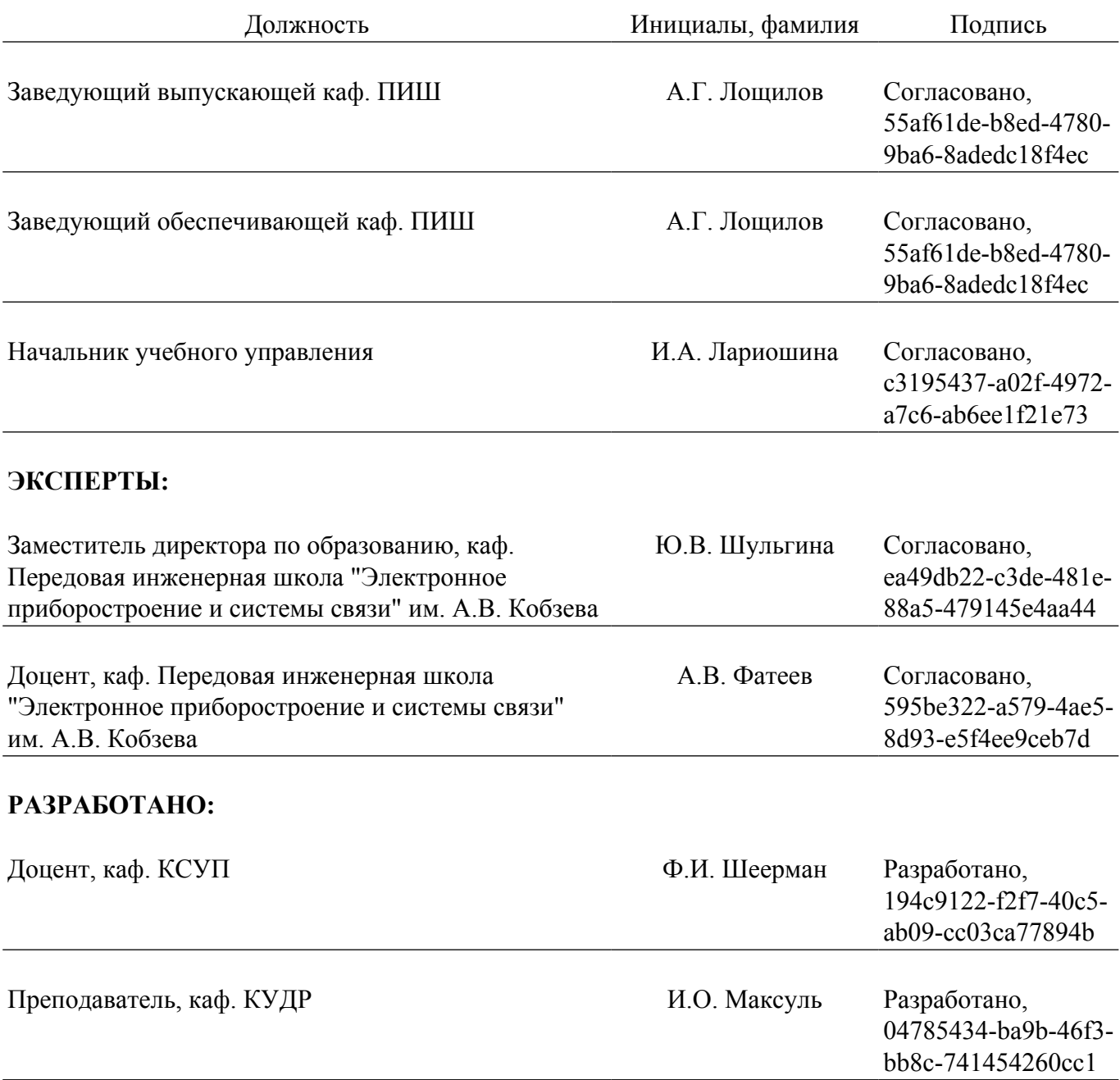